## SAP ABAP table MODSAPT {SAP Enhancements - Short Texts}

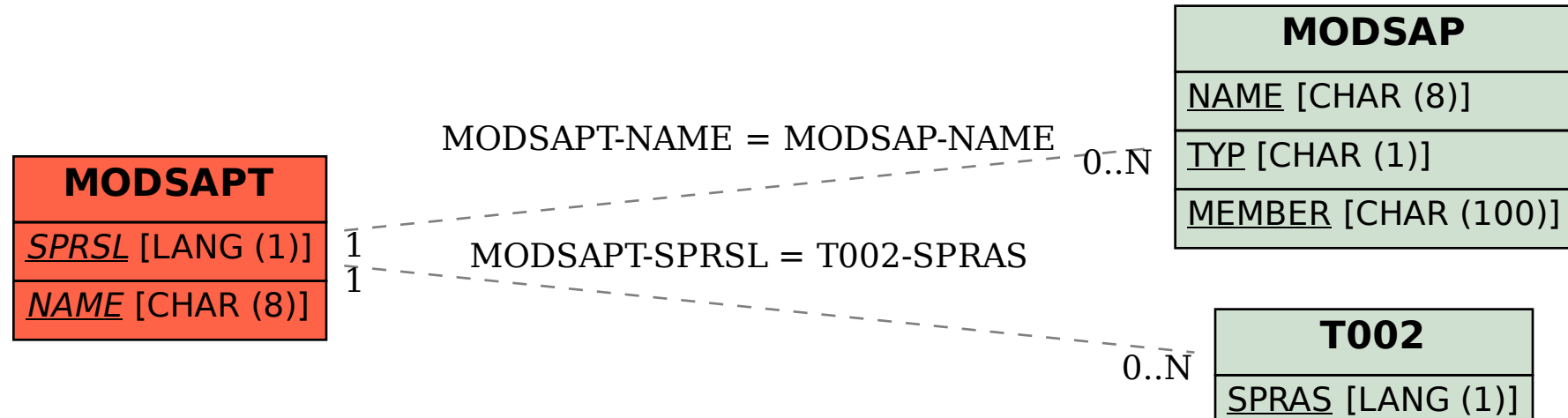